# **Functions in Racket**

# **SOLUTIONS**

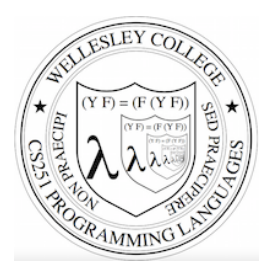

**CS251 Programming Languages Spring 2019, Lyn Turbak** 

**Department of Computer Science Wellesley College** 

## **Racket Functions**

Functions: the most important building block in Racket (and 251)

- Functions/procedures/methods/subroutines abstract over computations
- Like Java methods & Python functions, Racket functions have arguments and result
- But no classes, this, return, etc.
- The most basic Racket function are anonymous functions specified with **Lambda**

Examples: 

```
> ((lambda (x) (* x 2)) 5) 
10 
> (define dbl (lambda (x) (* x 2))) 
> (dbl 21) 
42 
> (define quad (lambda (x) (dbl (dbl x)))) 
> (quad 10) 
40 
> (define avg (lambda (a b) (/ (+ a b) 2)))
> (avg 8 12) 
10<br>Functions 2
```
## Lambda denotes a anonymous function

Syntax: (lambda (*Id1* ... *Idn*) *Ebody*)

- **Lambda**: keyword that introduces an anonymous function (the function itself has no name, but you're welcome to name it using define)
- $-$  *Id1* ... *Idn*: any identifiers, known as the **parameters** of the function.
- $-$  *Ebody*: any expression, known as the **body** of the function. It typically (but not always) uses the function parameters.

#### Evaluation rule:

- A lambda expression is just a value (like a number or boolean), so a lambda expression evaluates to itself!
- What about the function body expression? That's not evaluated until later, when the function is called. (Synonyms for called are applied and **invoked**.)

# Function applications (calls, invocations)

#### To use a function, you **apply** it to arguments (call it on arguments).

E.g. in Racket: **(**dbl 3**)**, **(**avg 8 12**)**, **(**small? 17**)** 

#### Syntax: (*E0 E1 … En*)

- $-$  A function application expression has no keyword. It is the only parenthesized expression that **doesn't** begin with a keyword.
- $-$  *E0*: any expression, known as the rator of the function call (i.e., the function position).
- $-$  *E1* ... *En*: any expressions, known as the **rands** of the call (i.e., the argument positions).

#### Evaluation rule:

- 1. Evaluate  $E0$  *...* En in the current environment to values **VO** ... **Vn**.
- 2. If **VO** is not a lambda expression, raise an error.
- 3. If  $V0$  is a lambda expression, returned the result of applying it to the argument values **V1 ... Vn** (see following slides).

# Function application

What does it mean to apply a function value  $($ l ambda expression) to argument values? E.g.

```
((lambda (x) (* x 2)) 3) 
((lambda (a b) (/ (+ a b) 2) 8 12)
```
We will explain function application using two models:

- **This lecture**  1. The **substitution model:** substitute the argument values for the parameter names in the function body.
- 2. The **environment model**: extend the environment of the function with bindings of the parameter names to the argument values.

**Later** 

# Function application: substitution model

Example 1:

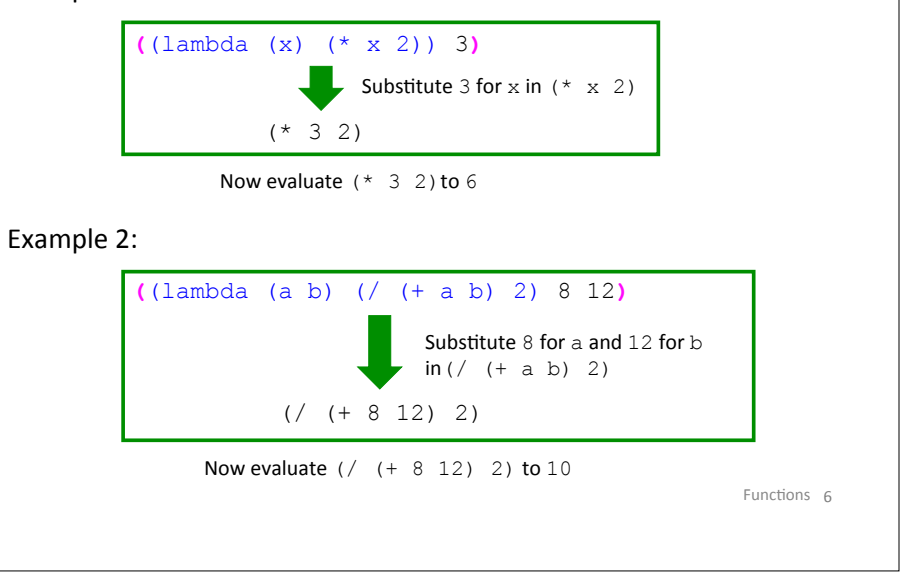

# Substitution notation

We will use the notation

**E**[ $VI$ , …,  $Vn/Id1$ , …, Idn]

to indicate the expression that results from substituting the values *V1*, …, *Vn* for the identifiers *Id1*, …, *Idn* in the expression **E**.

For example:

- $(* \times 2)$  [3/x] stands for  $(* 3 2)$
- $(( \pm a b) 2) [8, 12/a, b]$  stands for  $(( \pm 8 12) 2)$
- (if  $(< x z)$  (+  $(* x x)$  (\* y y)) (/ x y)) [3, 4/x, y] stands for  $(if \leq 3 z) (+ (* 3 3) (* 4 4)) (7 3 4))$

It turns out that there are some very tricky aspects to doing substitution correctly. We'll talk about these when we encounter **them.** Functions  $\overline{z}$ 

Functions 5

# Avoid this common substitution bug

Students sometimes **incorrectly** substitute the argument values into the parameter positions:

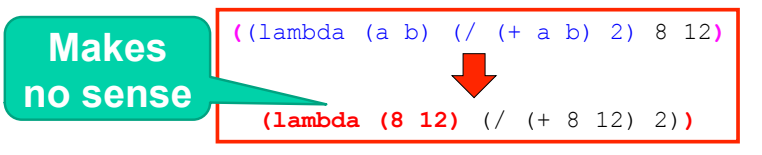

When substituting argument values for parameters, **only the modified body should remain**. **The lambda and params disappear**!

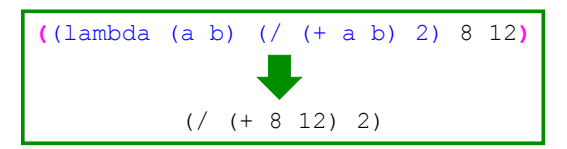

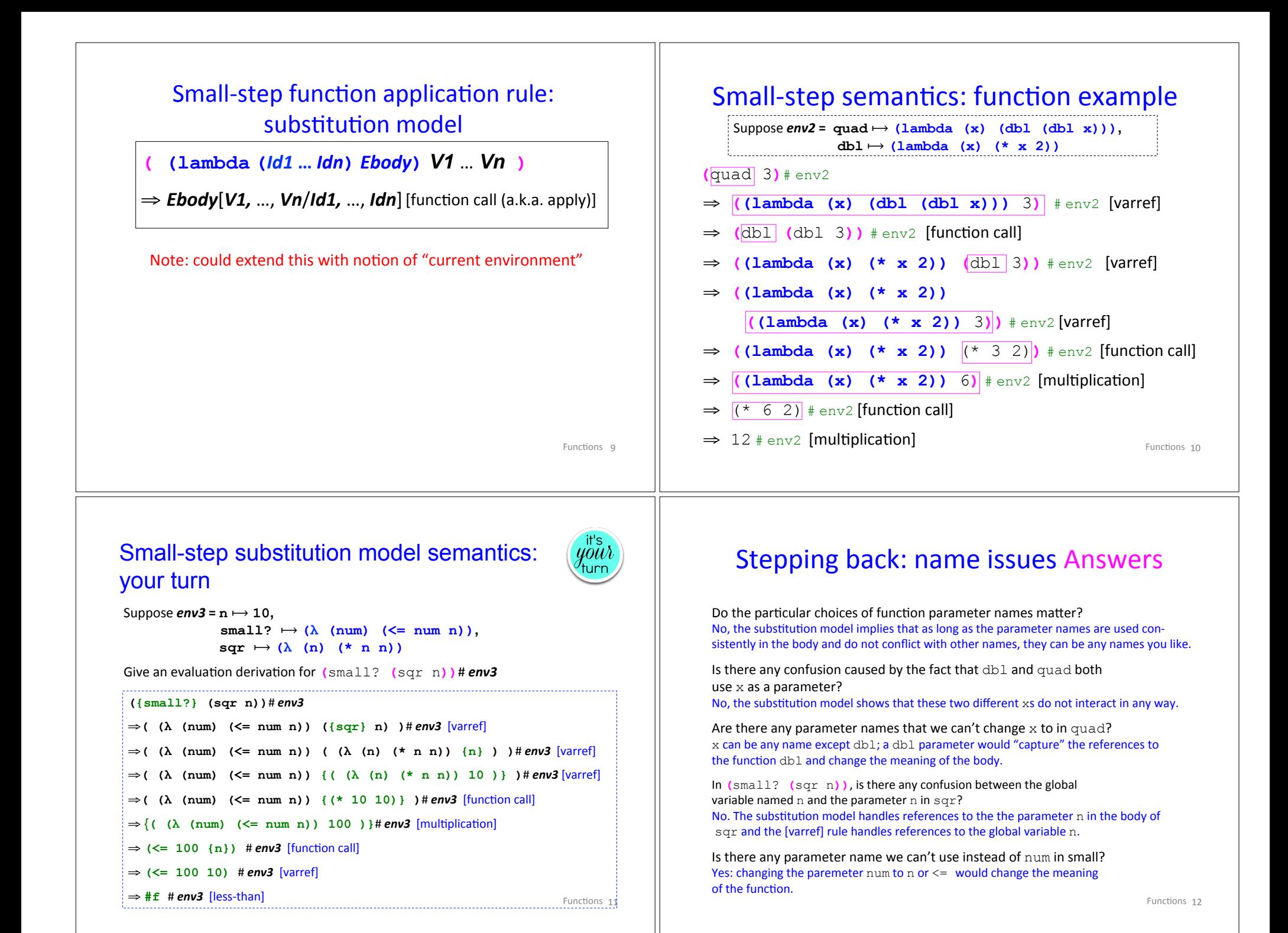

# **Evaluation Contexts**

Although we will not do so here, it is possible to formalize exactly how to find the next redex in an expression using so-called evaluation contexts.

For example, in Racket, we never try to reduce an expression within the body of a  $l$  ambda.

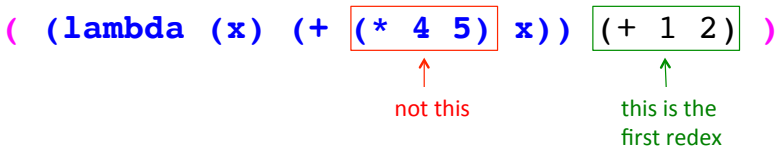

We'll see later in the course that other choices are possible (and sensible).

Functions 13

# Big step function call rule: substitution model

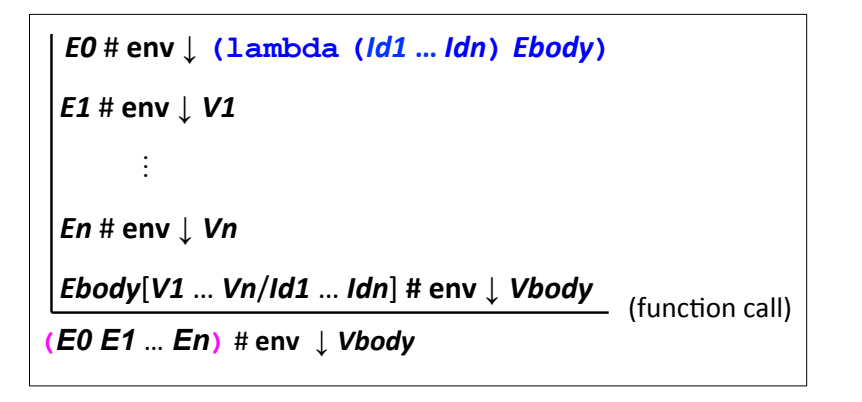

Note: no need for function application frames like those you've seen in Python, Java, C, ...

Functions 14

# Substitution model derivation

Suppose  $env2 = db1 \mapsto (lambda(x) (x + x^2))$ ,  $quad \mapsto (lambda(x) (db1 (db1 x)))$ 

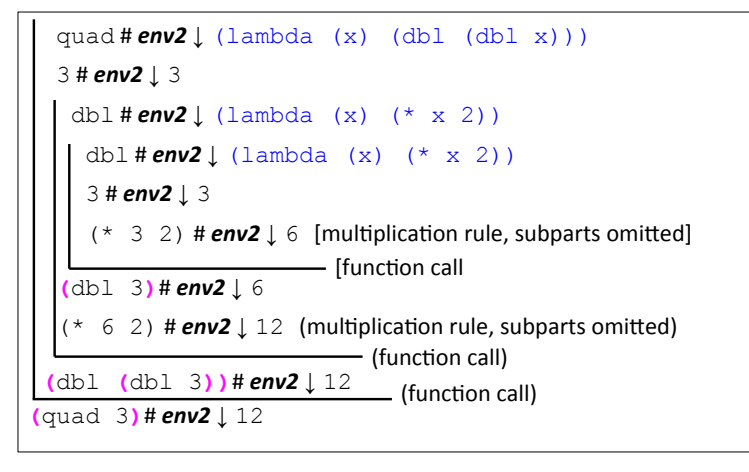

### Recursion

Recursion works as expected in Racket using the substitution model (both in big-step and small-step semantics).

There is no need for any special rules involving recursion! The existing rules for definitions, functions, and conditionals explain everything. 

```
(define fact
  (lambda (n)
     (if (= n 0)
\sim 1
        (* n (fact (- n 1))))))
```
What is the value of  $(fact 3)$ ?

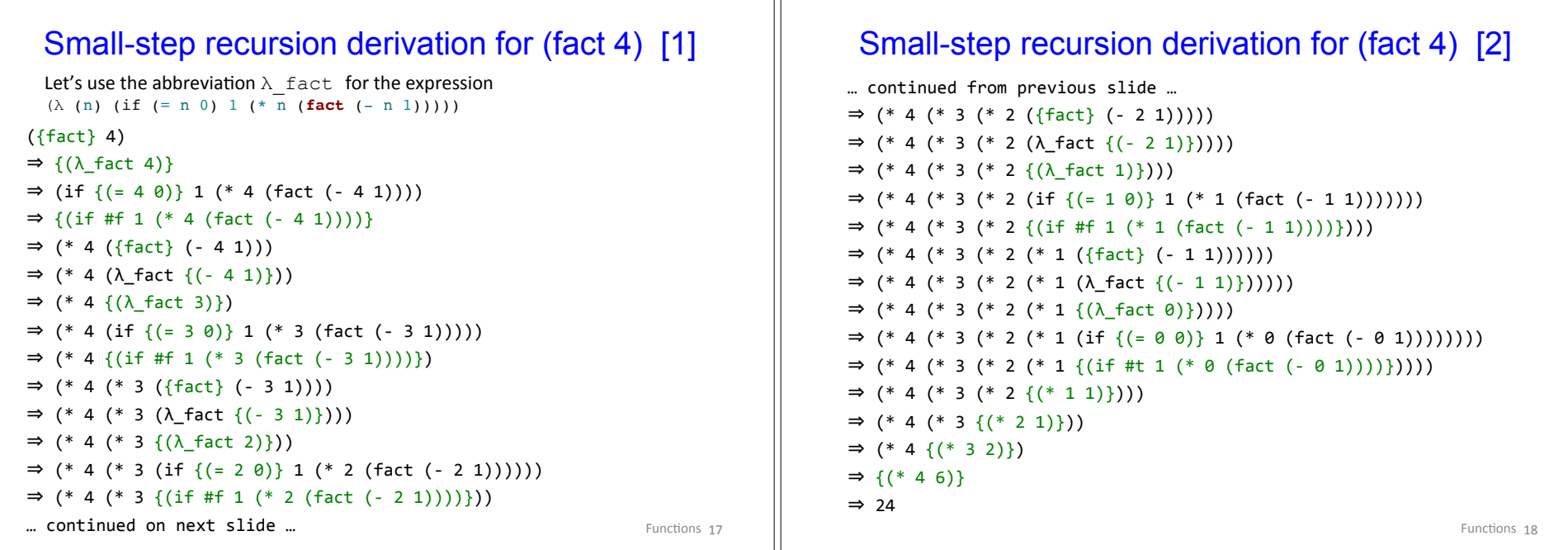

## Abbreviating derivations with  $\Rightarrow^*$

 $E1 \Rightarrow E2$  means *E1* reduces to *E2* in zero or more steps

```
({fact}	4)	
\Rightarrow {(\lambda_fact 4)}
\Rightarrow^* (* 4 {(\lambda_fact 3)})
\Rightarrow^* (* 4 (* 3 {(\lambda_fact 2)}))
\Rightarrow^* (* 4 (* 3 (* 2 {(\lambda_fact 1)})))
\Rightarrow^* (* 4 (* 3 (* 2 (* 1 {(\lambda_fact 0)}))))
\Rightarrow^* (* 4 (* 3 (* 2 {(* 1 1)})))
\Rightarrow (* 4 (* 3 {(* 2 1)}))
\Rightarrow (* 4 {(* 3 2)})
\Rightarrow {(* 4 6)}
\Rightarrow 24
```

```
Recursion: your turn:
```
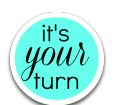

Show an **abbreviated** small-step evaluation of (pow 5 3) where pow is defined as:

```
(define pow
   (lambda (base exp)
    (i \textbf{f} (= \exp 0)\sim 1
          (* base (pow base (- exp 1))))))
```
How many multiplications are performed in

(pow 2 10)? (pow 2 100)? (pow 2 1000)? 

What is the **stack depth** (# pending multiplies) in these cases?

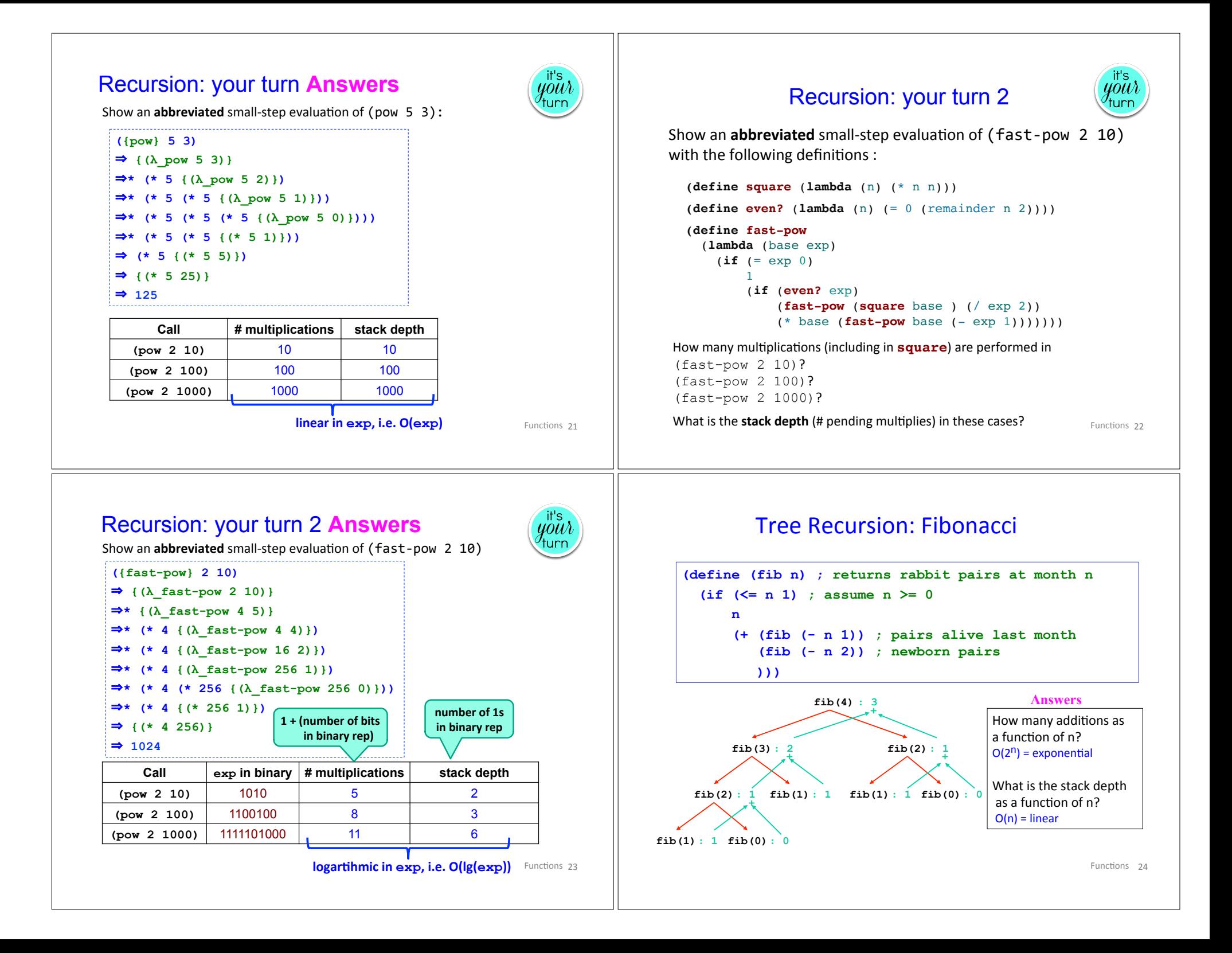

## Fibonacci with small-step semantics

Suppose the global env contains binding  $fib \mapsto \lambda$  fib, where  $\lambda$  fib abbreviates (λ (n) (if (<= n 1) n (+ (**fib** (- n 1)) (**fib** (- n 2)))))

#### $({fib} 4)$

```
Functions 25
\Rightarrow {(\lambda fib 4)}
\Rightarrow^* (+ {(\lambda fib 3)} (fib (- 4 2)))
\Rightarrow^* (+ (+ {(\lambda fib 2)} (fib (- 3 2))) (fib (- 4 2)))
\Rightarrow^* (+ (+ (+ {(\lambda_fib 1)} (fib (- 2 2))) (fib (- 3 2))) (fib (- 4 2)))
\Rightarrow^* (+ (+ (+ 1 {(\lambda fib \theta)}) (fib (- 3 2))) (fib (- 4 2)))
\Rightarrow^* (+ (+ {(+ 1 0)} (fib (- 3 2))) (fib (- 4 2)))
\Rightarrow^* (+ (+ 1 {(\lambda fib 1)}) (fib (- 4 2)))
\Rightarrow^* (+ {(+ 1 1)} (fib (- 4 2)))
\Rightarrow^* (+ 2 {(\lambda fib 2)})
\Rightarrow^* (+ 2 (+ {(\lambda_fib 1)} (fib (- 2 2))))
\Rightarrow^* (+ 2 (+ 1 {(\lambda_fib 0)}))
\Rightarrow^* (+ 2 {(+ 1 0)})
\Rightarrow {(+ 2 1)}
\Rightarrow 3
                                                          How many additions? 
                                                          4 
                                                          What is the stack depth? 
                                                          3 (# pending mults)
                            Look at derivation or
                            tree on prev. page.
                                                                    Answers
```
# Racket Operators are Actually Functions!

Surprise! In Racket, operations like  $(+e1 e2)$ ,  $(<$  **e1 e2**) and  $(not$  **e**) are really just function calls!

There is an initial top-level environment that contains bindings for built-in functions like:

- $+ \mapsto$  *addition function,*
- *-* ⟼ *subtraction function,*
- *\** ⟼ *multiplication function,*
- $\langle \mapsto$  *less-than function.*

*…*

*not* ⟼ *boolean negation function,* 

(where some built-in functions can do special primitive things that regular users normally can't do --- e.g. add two  $\sum_{\text{Functions } 27}$ 

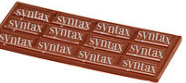

Syntactic sugar: function definitions *Syntactic sugar*: simpler syntax for common pattern. – Implemented via textual translation to existing features. – *i.e.*, **not a new** *feature.*  Example: Alternative function definition syntax in Racket: (define (*Id\_funName Id1* **… Idn**) *E\_body*) desugars to (define *Id\_funName* (lambda (*Id1* **… Idn**) *E\_body*)) (define (dbl x) (\* x 2))  $(define (quad x) (dbl (dbl x)))$ **(define** (**pow** base exp) (**if** (< exp 1)  $\sim$  1 (\* base (**pow** base (- exp 1))))) Functions 26

## Racket Language Summary So Far

#### **Racket declarations:**

o defini+ons: (define *Id E*)

**Racket expressions** (this is **most** of the kernel language!)

- o literal values (numbers, boolean, strings): e.g. 251, 3.141, #t, "Lyn"
- o variable references: e.g., x, fact, positive?, fib\_n-1
- o condi+onals: (if *Etest Ethen Eelse*)
- o func+on values: (lambda (*Id1 … Idn*) *Ebody*)
- o func+on calls: (*Erator Erand1 … Erandn*) *Note:* arithmetic and relational operations are *really* just function calls!

#### **What about:**

- o Assignment? Don't need it!
- o Loops? Don't need them! Use **tail recursion**, coming soon.
- $\circ$  Data structures? Glue together two values with  $\cos$  (next time).
	- Can even implement data structures with  $\frac{1 \text{ ambda}}{1 \text{ ambda}}$  (See Wacky Lists on PS4, Functional Sets on PS8)
	- Motto: lambda is all you need!